# **MOOVI** Раписание и схема движения автобус 20

# $\mathbf{R}$  20 Медгородок  $\rightarrow$  Старая Волотова и Старая [Использовать](https://moovitapp.com/index/api/onelink/3986059930?pid=Web_SEO_Lines-PDF&c=Footer_Button&is_retargeting=true&af_inactivity_window=30&af_click_lookback=7d&af_reengagement_window=7d&GACP=v%3D2%26tid%3DG-27FWN98RX2%26cid%3DGACP_PARAM_CLIENT_ID%26en%3Dinstall%26ep.category%3Doffline%26ep.additional_data%3DGACP_PARAM_USER_AGENT%26ep.page_language%3Dru%26ep.property%3DSEO%26ep.seo_type%3DLines%26ep.country_name%3D%25D0%2591%25D0%25B5%25D0%25BB%25D0%25B0%25D1%2580%25D1%2583%25D1%2581%25D1%258C%26ep.metro_name%3D%25D0%2593%25D0%25BE%25D0%25BC%25D0%25B5%25D0%25BB%25D1%258C&af_sub4=SEO_other&af_sub8=%2Findex%2Fru%2Fline-pdf-%25D0%2593%25D0%25BE%25D0%25BC%25D0%25B5%25D0%25BB%25D1%258C__Gomel-5196-1081669-666740&af_sub9=View&af_sub1=5196&af_sub7=5196&deep_link_sub1=5196&af_sub5=Control-Lines-1704706481&deep_link_value=moovit%3A%2F%2Fline%3Fpartner_id%3Dseo%26lgi%3D666740%26add_fav%3D1&af_dp=moovit%3A%2F%2Fline%3Fpartner_id%3Dseo%26lgi%3D666740%26add_fav%3D1&af_ad=SEO_other_20_%D0%9C%D0%B5%D0%B4%D0%B3%D0%BE%D1%80%D0%BE%D0%B4%D0%BE%D0%BA%20%E2%86%92%20%D0%A1%D1%82%D0%B0%D1%80%D0%B0%D1%8F%20%D0%92%D0%BE%D0%BB%D0%BE%D1%82%D0%BE%D0%B2%D0%B0_%D0%93%D0%BE%D0%BC%D0%B5%D0%BB%D1%8C_View&deep_link_sub2=SEO_other_20_%D0%9C%D0%B5%D0%B4%D0%B3%D0%BE%D1%80%D0%BE%D0%B4%D0%BE%D0%BA%20%E2%86%92%20%D0%A1%D1%82%D0%B0%D1%80%D0%B0%D1%8F%20%D0%92%D0%BE%D0%BB%D0%BE%D1%82%D0%BE%D0%B2%D0%B0_%D0%93%D0%BE%D0%BC%D0%B5%D0%BB%D1%8C_View) Приложение

У автобус 20 (Медгородок → Старая Волотова)4 поездок. По будням, раписание маршрута: (1) Медгородок → Старая Волотова: 06:18 - 23:58(2) Мжк «Солнечный» → Старая Волотова (Из Автобусного Парка № 6): 05:49(3) Старая Волотова → Медгородок: 05:48 - 22:54(4) Универсам «Брянский» → Медгородок (Из Автобусного Парка № 6): 05:45

Используйте приложение Moovit, чтобы найти ближайшую остановку автобус 20 и узнать, когда приходит автобус 20.

# **Направление: Медгородок → Старая Волотова**

36 остановок ОТКРЫТЬ [РАСПИСАНИЕ](https://moovitapp.com/%D0%B3%D0%BE%D0%BC%D0%B5%D0%BB%D1%8C__gomel-5196/lines/20/666740/2758663/ru?ref=2&poiType=line&customerId=4908&af_sub8=%2Findex%2Fru%2Fline-pdf-%25D0%2593%25D0%25BE%25D0%25BC%25D0%25B5%25D0%25BB%25D1%258C__Gomel-5196-1081669-666740&utm_source=line_pdf&utm_medium=organic&utm_term=%D0%9C%D0%B5%D0%B4%D0%B3%D0%BE%D1%80%D0%BE%D0%B4%D0%BE%D0%BA%20%E2%86%92%20%D0%A1%D1%82%D0%B0%D1%80%D0%B0%D1%8F%20%D0%92%D0%BE%D0%BB%D0%BE%D1%82%D0%BE%D0%B2%D0%B0) МАРШРУТА

#### Медгородок

Улица Медицинская

Улица Давыдовская

Молодёжный Жилой Комплекс «Солнечный»

Улица 70 Лет Бсср

Давыдовка

Торгово-Экономический Университет

Технический Университет

Областная Больница

Мотороремонтный Завод

Магазин «Арэса»

Улица Быховская

Улица Чкалова

Кинотеатр «Октябрь»

Третья Школа

Улица Барыкина

Институт «Гомельпроект»

Предприятие «Станкогомель»

Улица Крестьянская

Улица Карповича

### **Расписания автобус 20**

Медгородок → Старая Волотова Расписание поездки

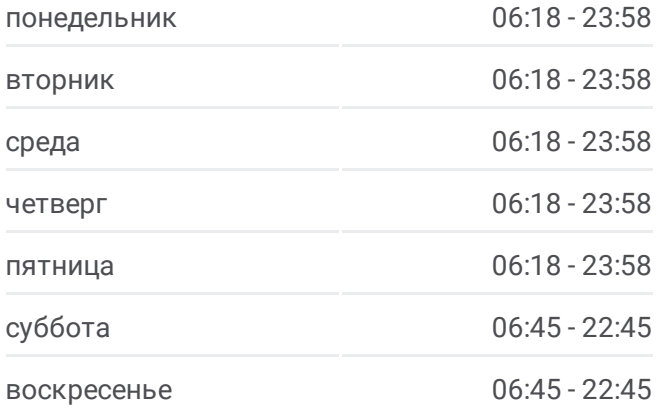

**Информация о автобус 20 Направление:** Медгородок → Старая Волотова **Остановки:** 36 **Продолжительность поездки:** 68 мин **Описание маршрута:**

Вакзал (Пр.Перамогі) (Вокзал (Проспект Победы)

Белгут

Фабрыка "8 Марта" (Фабрика «8 Марта»)

Універмаг "Гомель" (Универмаг «Гомель»)

Улица Чехова

Микрорайон «Мельников Луг»

Универсам

Улица Головацкого

# Дружба

Ледовый Дворец

Вул. Агарэнкі (Улица Огоренко)

Універсам Бранскі (Универсам «Брянский»)

Школа № 49

Храм Преображения Гасподня

Улица Чечерская

Старая Волотова

# **Направление: Мжк «Солнечный» → Старая Волотова (Из Автобусного Парка № 6)**

33 остановок ОТКРЫТЬ [РАСПИСАНИЕ](https://moovitapp.com/%D0%B3%D0%BE%D0%BC%D0%B5%D0%BB%D1%8C__gomel-5196/lines/20/666740/2758664/ru?ref=2&poiType=line&customerId=4908&af_sub8=%2Findex%2Fru%2Fline-pdf-%25D0%2593%25D0%25BE%25D0%25BC%25D0%25B5%25D0%25BB%25D1%258C__Gomel-5196-1081669-666740&utm_source=line_pdf&utm_medium=organic&utm_term=%D0%9C%D0%B5%D0%B4%D0%B3%D0%BE%D1%80%D0%BE%D0%B4%D0%BE%D0%BA%20%E2%86%92%20%D0%A1%D1%82%D0%B0%D1%80%D0%B0%D1%8F%20%D0%92%D0%BE%D0%BB%D0%BE%D1%82%D0%BE%D0%B2%D0%B0) МАРШРУТА

Молодёжный Жилой Комплекс «Солнечный»

Улица 70 Лет Бсср

Давыдовка

Торгово-Экономический Университет

Технический Университет

Областная Больница

Мотороремонтный Завод

Магазин «Арэса»

Улица Быховская

Улица Чкалова

Кинотеатр «Октябрь»

Третья Школа

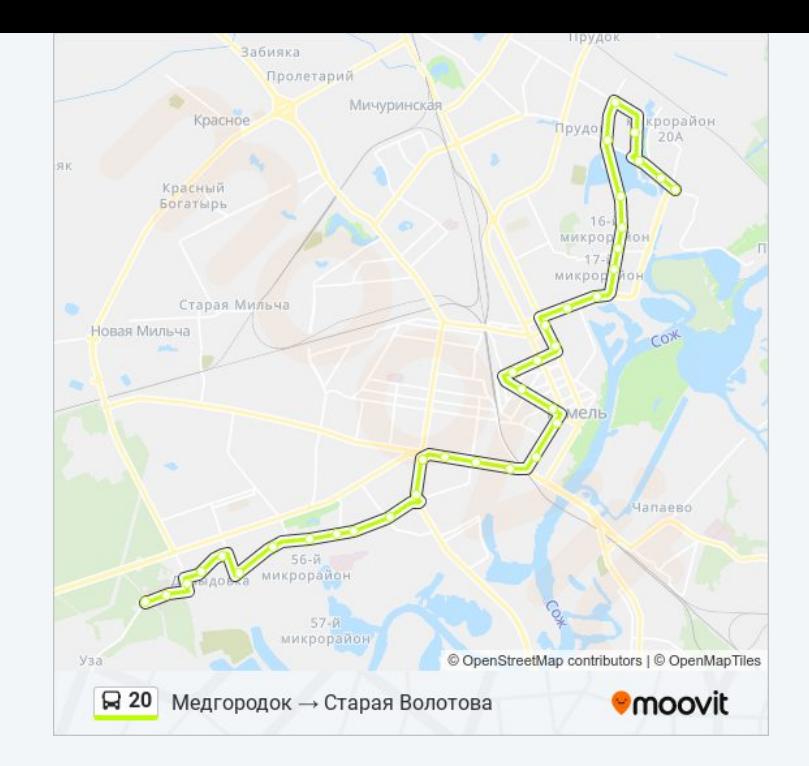

# **Расписания автобус 20**

Мжк «Солнечный» → Старая Волотова (Из Автобусного Парка № 6) Расписание поездки

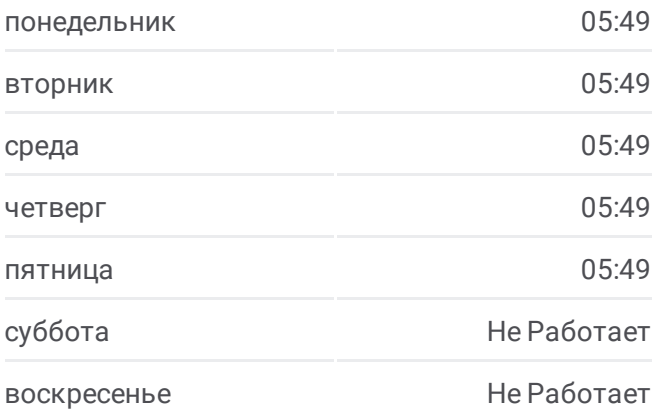

# **Информация о автобус 20**

**Направление:** Мжк «Солнечный» → Старая Волотова (Из Автобусного Парка № 6) **Остановки:** 33 **Продолжительность поездки:** 62 мин **Описание маршрута:**

Улица Барыкина

Институт «Гомельпроект»

Предприятие «Станкогомель»

Улица Крестьянская

Улица Карповича

Вакзал (Пр.Перамогі) (Вокзал (Проспект Победы)

Белгут

Фабрыка "8 Марта" (Фабрика «8 Марта»)

Універмаг "Гомель" (Универмаг «Гомель»)

Улица Чехова

Микрорайон «Мельников Луг»

Универсам

Улица Головацкого

Дружба

Ледовый Дворец

Вул. Агарэнкі (Улица Огоренко)

Універсам Бранскі (Универсам «Брянский»)

Школа № 49

Храм Преображения Гасподня

Улица Чечерская

Старая Волотова

## **Направление: Старая Волотова → Медгородок**

36 остановок ОТКРЫТЬ [РАСПИСАНИЕ](https://moovitapp.com/%D0%B3%D0%BE%D0%BC%D0%B5%D0%BB%D1%8C__gomel-5196/lines/20/666740/2758665/ru?ref=2&poiType=line&customerId=4908&af_sub8=%2Findex%2Fru%2Fline-pdf-%25D0%2593%25D0%25BE%25D0%25BC%25D0%25B5%25D0%25BB%25D1%258C__Gomel-5196-1081669-666740&utm_source=line_pdf&utm_medium=organic&utm_term=%D0%9C%D0%B5%D0%B4%D0%B3%D0%BE%D1%80%D0%BE%D0%B4%D0%BE%D0%BA%20%E2%86%92%20%D0%A1%D1%82%D0%B0%D1%80%D0%B0%D1%8F%20%D0%92%D0%BE%D0%BB%D0%BE%D1%82%D0%BE%D0%B2%D0%B0) МАРШРУТА

Старая Волотова

Улица Чечерская

Волотова

Улица Петруся Бровки

Улица Свиридова

Універсам Бранскі (Универсам «Брянский»)

Улица Огоренко

Ледовый Дворец

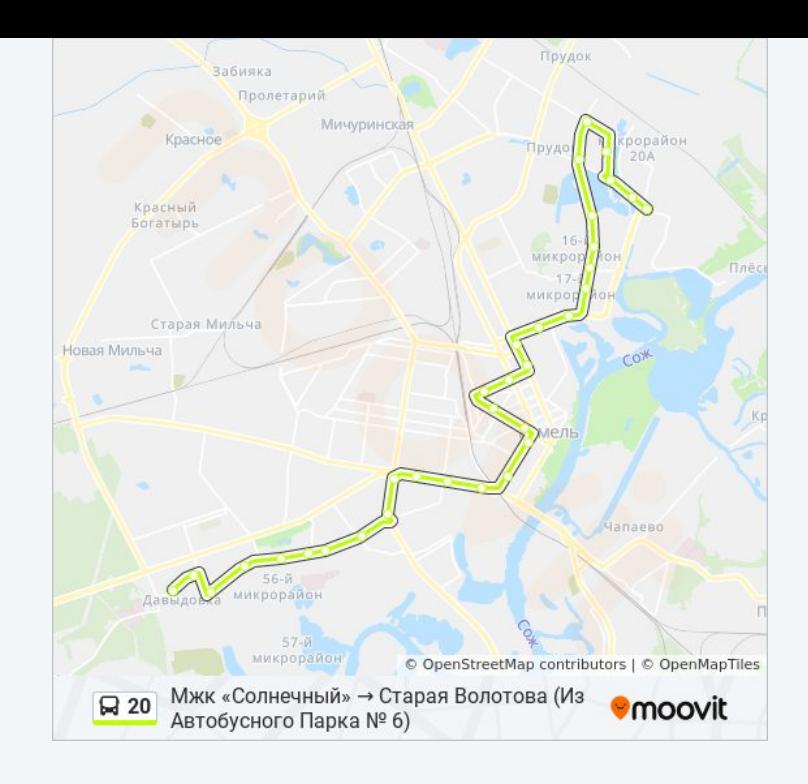

# **Расписания автобус 20**

Старая Волотова → Медгородок Расписание поездки

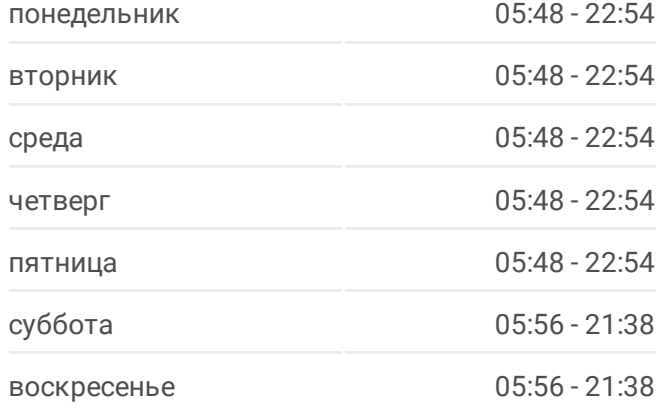

# Дружба

Улица Головацкого

Универсам

Микрорайон «Мельников Луг»

Кондитерская Фабрика «Спартак»

Універмаг "Гомель" (Универмаг «Гомель»)

Фабрыка "8 Марта" (Фабрика «8 Марта»)

Белгут

Вокзал (Проспект Ленина)

Улица Карповича

Предприятие «Коминтерн»

Завод Измерительных Приборов

Улица Барыкина

Третья Школа

Кинотеатр «Октябрь»

Улица Чкалова

Проспект Октября

Предприятие «Татьяна»

Мотороремонтный Завод

Областная Больница

Технический Университет

Торгово-Экономический Университет

Школа

Улица Косарева

Улица 70 Лет Бсср

Молодёжный Жилой Комплекс «Солнечный»

Онкологический Диспансер

Медгородок

**Направление: Универсам «Брянский» → Медгородок (Из Автобусного Парка № 6)**

31 остановок ОТКРЫТЬ [РАСПИСАНИЕ](https://moovitapp.com/%D0%B3%D0%BE%D0%BC%D0%B5%D0%BB%D1%8C__gomel-5196/lines/20/666740/2758666/ru?ref=2&poiType=line&customerId=4908&af_sub8=%2Findex%2Fru%2Fline-pdf-%25D0%2593%25D0%25BE%25D0%25BC%25D0%25B5%25D0%25BB%25D1%258C__Gomel-5196-1081669-666740&utm_source=line_pdf&utm_medium=organic&utm_term=%D0%9C%D0%B5%D0%B4%D0%B3%D0%BE%D1%80%D0%BE%D0%B4%D0%BE%D0%BA%20%E2%86%92%20%D0%A1%D1%82%D0%B0%D1%80%D0%B0%D1%8F%20%D0%92%D0%BE%D0%BB%D0%BE%D1%82%D0%BE%D0%B2%D0%B0) МАРШРУТА **Информация о автобус 20 Направление:** Старая Волотова → Медгородок **Остановки:** 36 **Продолжительность поездки:** 69 мин **Описание маршрута:**

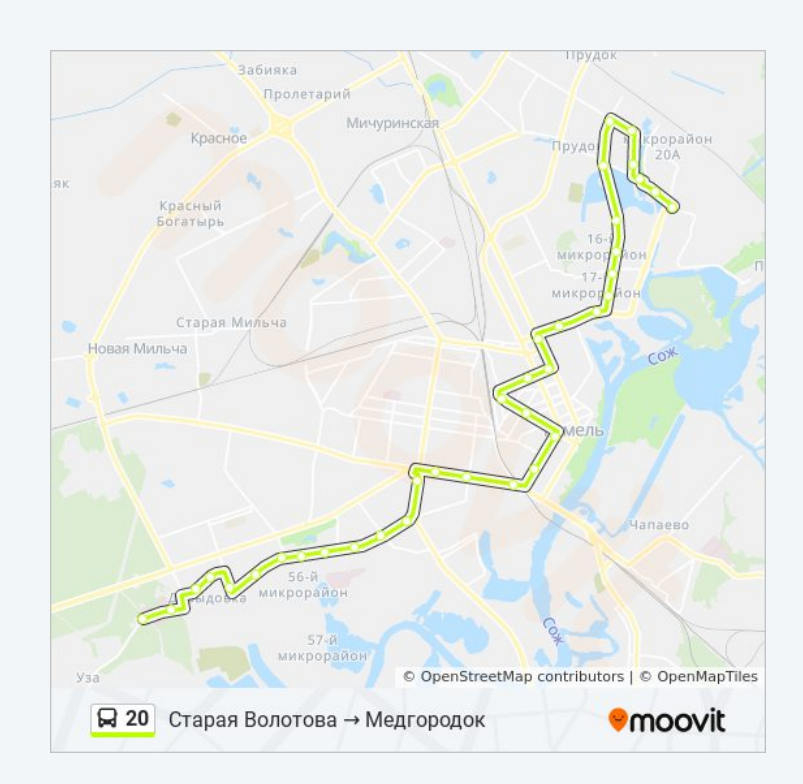

# **Расписания автобус 20**

Универсам «Брянский» → Медгородок (Из Автобусного Парка № 6) Расписание поездки

понедельник 05:45

Універсам Бранскі (Универсам «Брянский»)

Улица Огоренко

Ледовый Дворец

Дружба

Улица Головацкого

Универсам

Микрорайон «Мельников Луг»

Кондитерская Фабрика «Спартак»

Універмаг "Гомель" (Универмаг «Гомель»)

Фабрыка "8 Марта" (Фабрика «8 Марта»)

Белгут

Вокзал (Проспект Ленина)

Улица Карповича

Предприятие «Коминтерн»

Завод Измерительных Приборов

Улица Барыкина

Третья Школа

Кинотеатр «Октябрь»

Улица Чкалова

Проспект Октября

Предприятие «Татьяна»

Мотороремонтный Завод

Областная Больница

Технический Университет

Торгово-Экономический Университет

Школа

Улица Косарева

Улица 70 Лет Бсср

Молодёжный Жилой Комплекс «Солнечный»

Онкологический Диспансер

Медгородок

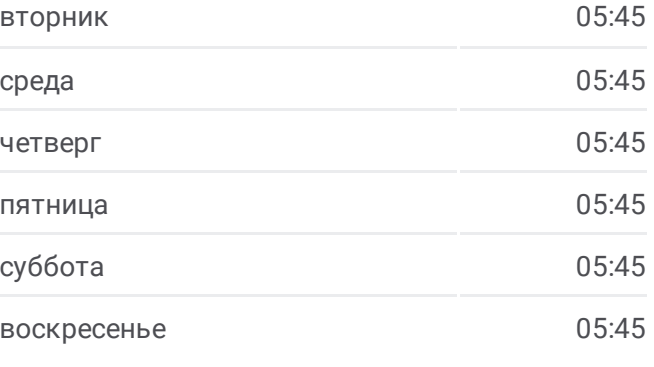

**Информация о автобус 20 Направление:** Универсам «Брянский» → Медгородок (Из Автобусного Парка № 6) **Остановки:** 31 **Продолжительность поездки:** 61 мин **Описание маршрута:**

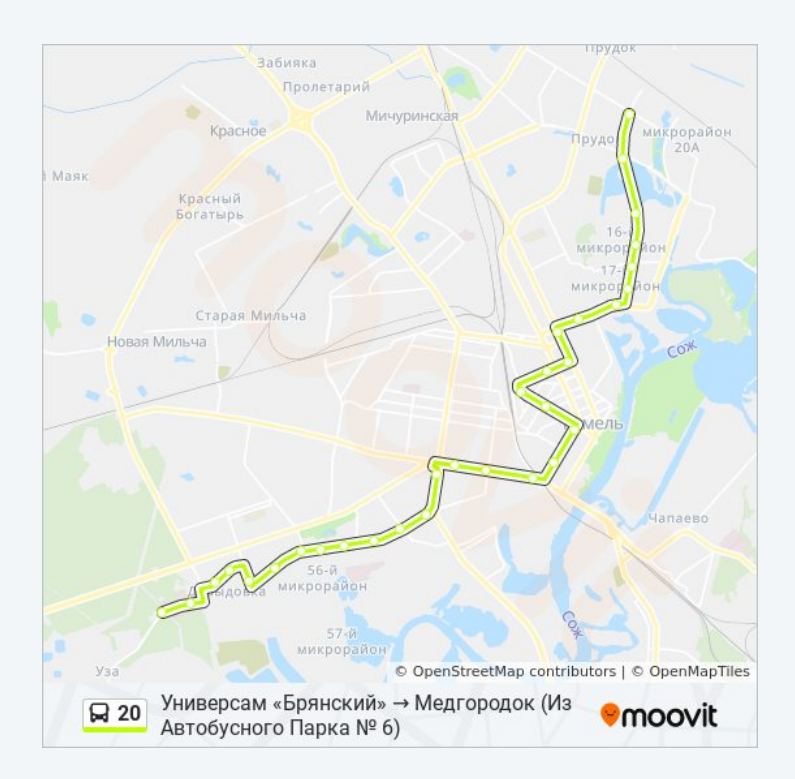

Расписание и схема движения автобус 20 доступны оффлайн в

формате PDF на moovitapp.com. Используйте [приложение](https://moovitapp.com/%D0%B3%D0%BE%D0%BC%D0%B5%D0%BB%D1%8C__gomel-5196/lines/20/666740/2758663/ru?ref=2&poiType=line&customerId=4908&af_sub8=%2Findex%2Fru%2Fline-pdf-%25D0%2593%25D0%25BE%25D0%25BC%25D0%25B5%25D0%25BB%25D1%258C__Gomel-5196-1081669-666740&utm_source=line_pdf&utm_medium=organic&utm_term=%D0%9C%D0%B5%D0%B4%D0%B3%D0%BE%D1%80%D0%BE%D0%B4%D0%BE%D0%BA%20%E2%86%92%20%D0%A1%D1%82%D0%B0%D1%80%D0%B0%D1%8F%20%D0%92%D0%BE%D0%BB%D0%BE%D1%82%D0%BE%D0%B2%D0%B0) Moovit, чтобы увидеть время прибытия автобусов в реальном времени, режим работы метро и расписания поездов, а также пошаговые инструкции, как добраться в нужную точку Гомель.

О [Moovit](https://moovit.com/about-us/?utm_source=line_pdf&utm_medium=organic&utm_term=%D0%9C%D0%B5%D0%B4%D0%B3%D0%BE%D1%80%D0%BE%D0%B4%D0%BE%D0%BA%20%E2%86%92%20%D0%A1%D1%82%D0%B0%D1%80%D0%B0%D1%8F%20%D0%92%D0%BE%D0%BB%D0%BE%D1%82%D0%BE%D0%B2%D0%B0) • Решения [Мобильности](https://moovit.com/maas-solutions/?utm_source=line_pdf&utm_medium=organic&utm_term=%D0%9C%D0%B5%D0%B4%D0%B3%D0%BE%D1%80%D0%BE%D0%B4%D0%BE%D0%BA%20%E2%86%92%20%D0%A1%D1%82%D0%B0%D1%80%D0%B0%D1%8F%20%D0%92%D0%BE%D0%BB%D0%BE%D1%82%D0%BE%D0%B2%D0%B0) как услуги (MaaS) • [Поддерживаемые](https://moovitapp.com/index/ru/%D0%9E%D0%B1%D1%89%D0%B5%D1%81%D1%82%D0%B2%D0%B5%D0%BD%D0%BD%D1%8B%D0%B9_%D1%82%D1%80%D0%B0%D0%BD%D1%81%D0%BF%D0%BE%D1%80%D1%82-countries?utm_source=line_pdf&utm_medium=organic&utm_term=%D0%9C%D0%B5%D0%B4%D0%B3%D0%BE%D1%80%D0%BE%D0%B4%D0%BE%D0%BA%20%E2%86%92%20%D0%A1%D1%82%D0%B0%D1%80%D0%B0%D1%8F%20%D0%92%D0%BE%D0%BB%D0%BE%D1%82%D0%BE%D0%B2%D0%B0) страны [Сообщество](https://editor.moovitapp.com/web/community?campaign=line_pdf&utm_source=line_pdf&utm_medium=organic&utm_term=%D0%9C%D0%B5%D0%B4%D0%B3%D0%BE%D1%80%D0%BE%D0%B4%D0%BE%D0%BA%20%E2%86%92%20%D0%A1%D1%82%D0%B0%D1%80%D0%B0%D1%8F%20%D0%92%D0%BE%D0%BB%D0%BE%D1%82%D0%BE%D0%B2%D0%B0&lang=ru) Мувитеров

© 2024 Moovit - Все права защищены

**Проверьте время прибытия в реальном времени**